## SAP ABAP table VNMCO {IS-H MM: Update Structure NMCO}

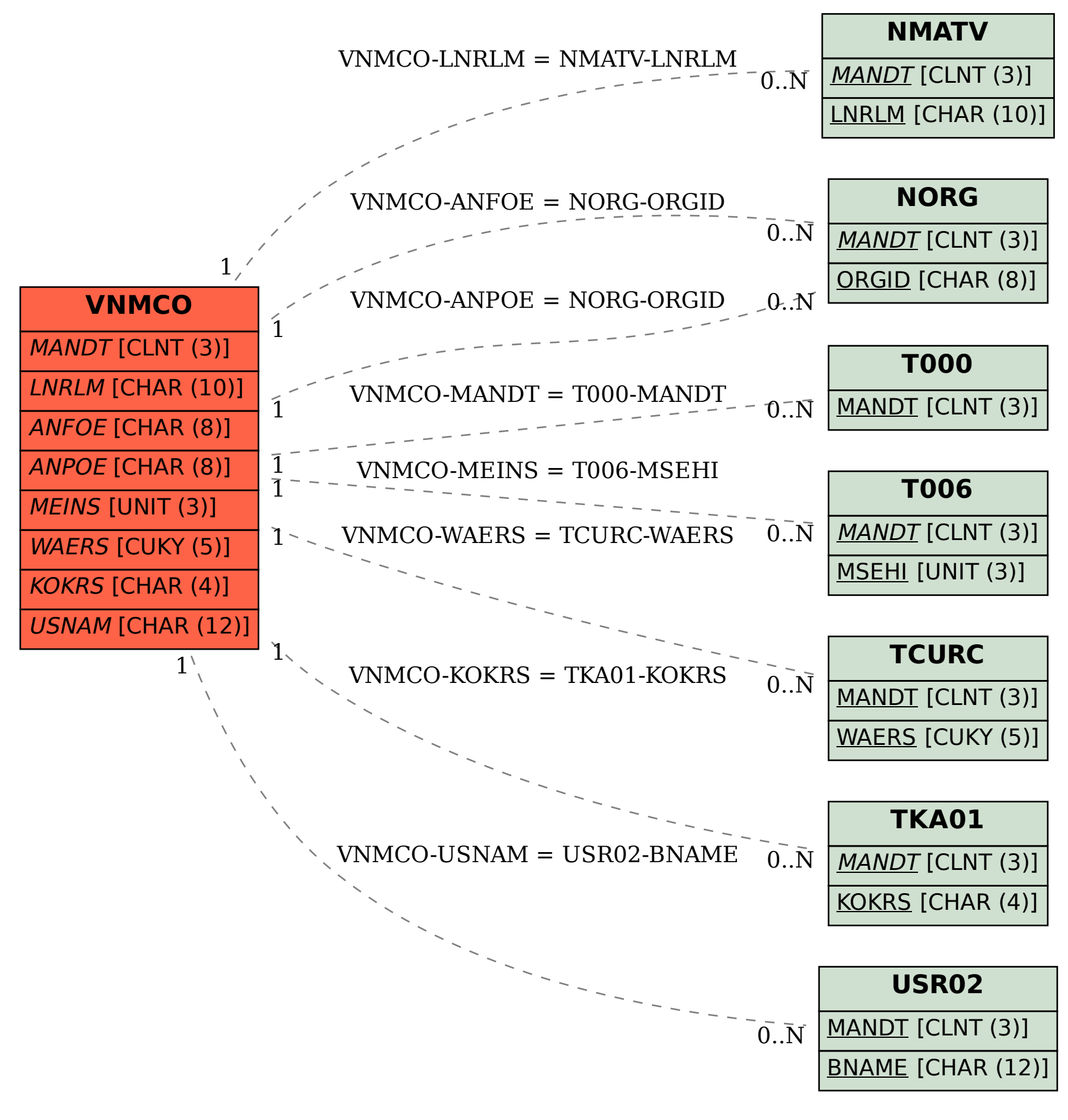